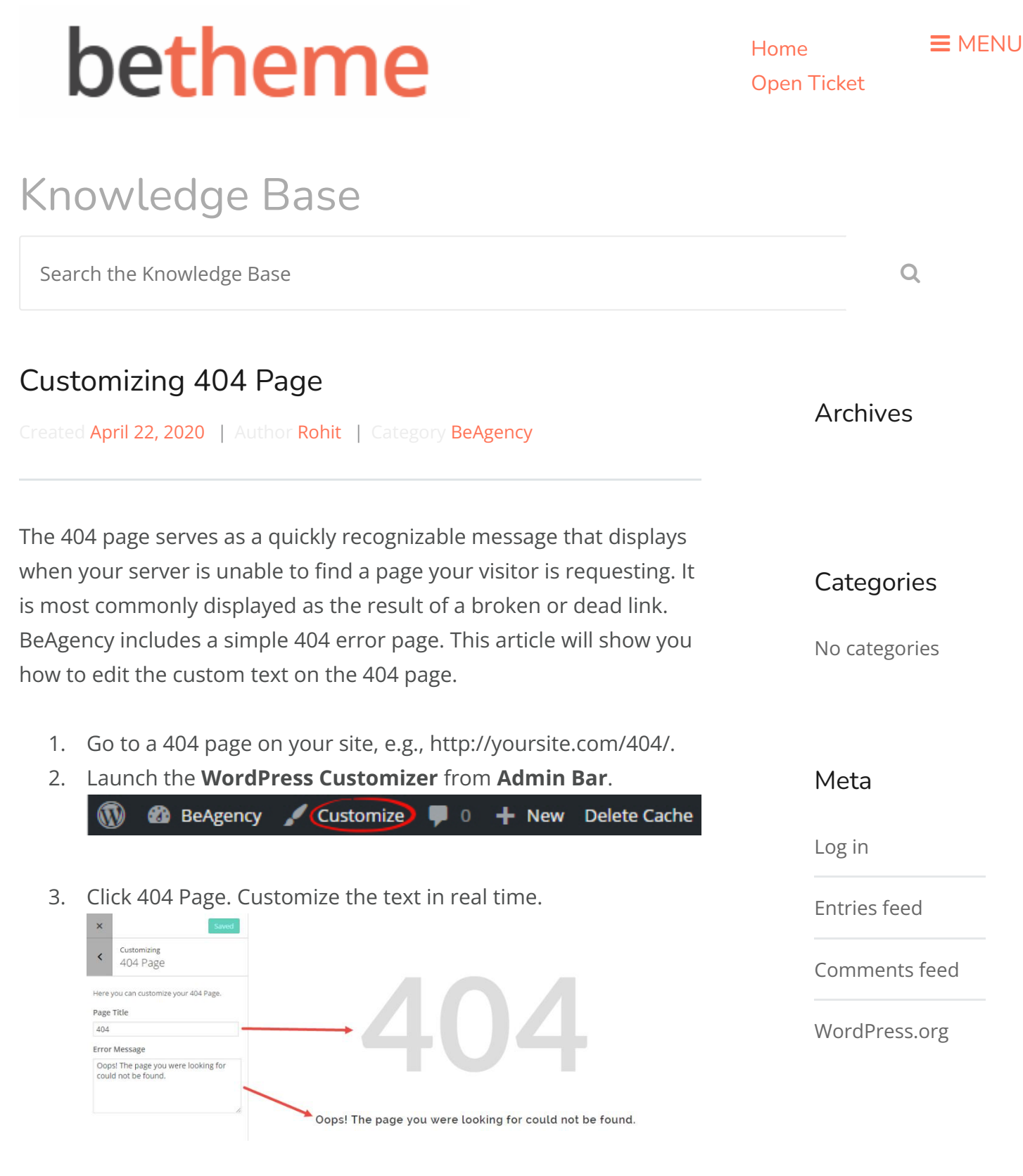

## Note

The **404 Page** option will be displayed only when previewing a 404 Error Page in Word-

## *Press Customizer.*

## Was this article helpful?

Yes No

## Related Articles

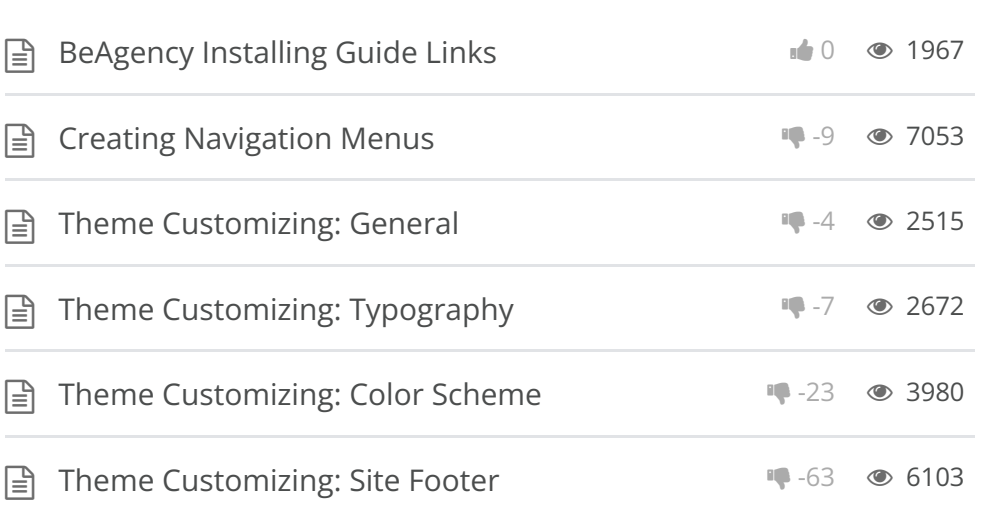

BeTheme WordPress Theme Powered by Xtendify.